## **Guide to using FSSH Events**

1. Events can view by Agenda, Day, Month and Week. The default view is by Agenda. Scroll down for more agenda/event

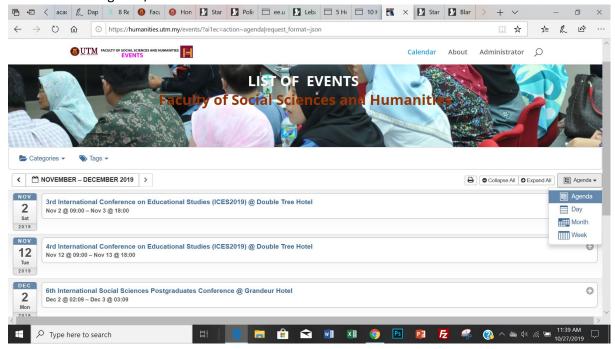

2. Example of by day view

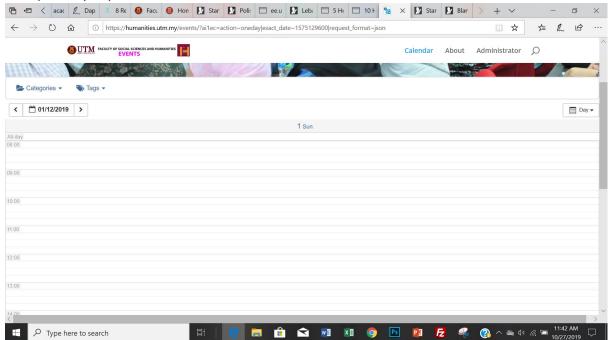

3. Example of by month view

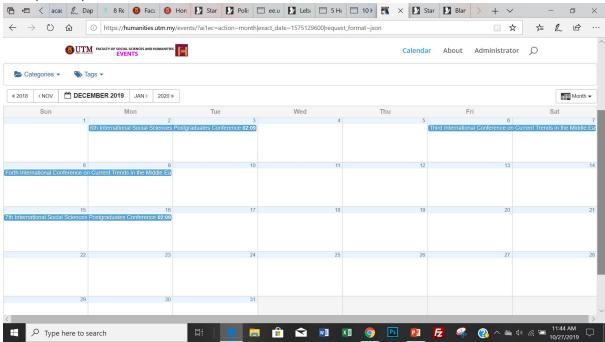

4. Example of by week view

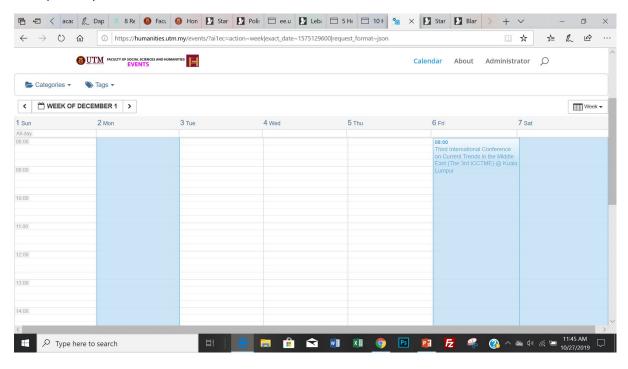

5. Events can filter by categories, tags and both

7 Type here to search

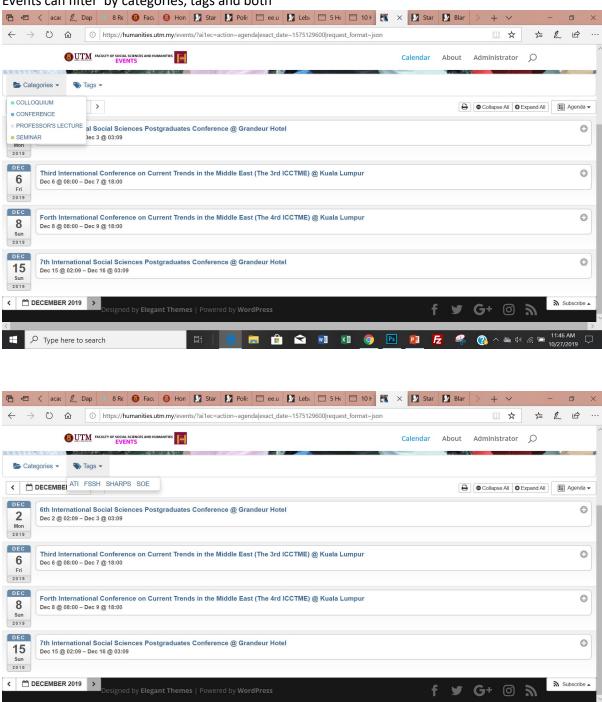

11:47 AM
11:47 AM
11:47 AM
11:47 AM
11:47 AM
11:47 AM
11:47 AM
11:47 AM
11:47 AM
11:47 AM
11:47 AM
11:47 AM
11:47 AM
11:47 AM
11:47 AM
11:47 AM
11:47 AM
11:47 AM
11:47 AM
11:47 AM
11:47 AM
11:47 AM
11:47 AM
11:47 AM
11:47 AM
11:47 AM
11:47 AM
11:47 AM
11:47 AM
11:47 AM
11:47 AM
11:47 AM
11:47 AM
11:47 AM
11:47 AM
11:47 AM
11:47 AM
11:47 AM
11:47 AM
11:47 AM
11:47 AM
11:47 AM
11:47 AM
11:47 AM
11:47 AM
11:47 AM
11:47 AM
11:47 AM
11:47 AM
11:47 AM
11:47 AM
11:47 AM
11:47 AM
11:47 AM
11:47 AM
11:47 AM
11:47 AM
11:47 AM
11:47 AM
11:47 AM
11:47 AM
11:47 AM
11:47 AM
11:47 AM
11:47 AM
11:47 AM
11:47 AM
11:47 AM
11:47 AM
11:47 AM
11:47 AM
11:47 AM
11:47 AM
11:47 AM
11:47 AM
11:47 AM
11:47 AM
11:47 AM
11:47 AM
11:47 AM
11:47 AM
11:47 AM
11:47 AM
11:47 AM
11:47 AM
11:47 AM
11:47 AM
11:47 AM
11:47 AM
11:47 AM
11:47 AM
11:47 AM
11:47 AM
11:47 AM
11:47 AM
11:47 AM
11:47 AM
11:47 AM
11:47 AM
11:47 AM
11:47 AM
11:47 AM
11:47 AM
11:47 AM
11:47 AM
11:47 AM
11:47 AM
11:47 AM
11:47 AM
11:47 AM
11:47 AM
11:47 AM
11:47 AM
11:47 AM
11:47 AM
11:47 AM
11:47 AM
11:47 AM
11:47 AM
11:47 AM
11:47 AM
11:47 AM
11:47 AM
11:47 AM
11:47 AM
11:47 AM
11:47 AM
11:47 AM
11:47 AM
11:47 AM
11:47 AM
11:47 AM
11:47 AM
11:47 AM
11:47 AM
11:47 AM
11:47 AM
11:47 AM
11:47 AM
11:47 AM
11:47 AM
11:47 AM
11:47 AM
11:47 AM
11:47 AM
11:47 AM
11:47 AM
11:47 AM
11:47 AM
11:47 AM
11:47 AM
11:47 AM
11:47 AM
11:47 AM
11:47 AM
11:47 AM
11:47 AM
11:47 AM
11:47 AM
11:47 AM
11:47 AM
11:47 AM
11:47 AM
11:47 AM
11:47 AM
11:47 AM
11:47 AM
11:47 AM
11:47 AM
11:47 AM
11:47 AM
11:47 AM
11:47 AM
11:47 AM
11:47 AM
11:47 AM
11:47 AM
11:47 AM
11:47 AM
11:47 AM
11:47 AM
11:47 AM
11:47 AM
11:47 AM
11:47 AM
11:47 AM
11:47 AM
11:47 AM
11:47 AM
11:47 AM
11:47 AM
11:47 AM
11:47 AM
11:47 AM
11:47 AM
11:47 AM
11:47 AM
11:47 AM
11:47 AM
11:47 AM
11:47 AM
11:47 AM
11:47 AM
11:47 AM
11:47 AM
11:47 AM
11:47 AM
11:47 AM
11:47 AM
11:47 AM
11:47 AM
11:47 AM
11:47 AM
11:47 AM
11:47 AM
11:47 AM
11:47 AM
11:47 AM
11:47 AM
11:47 AM
11:47 AM
11:47 AM
11:47 AM
11:47 AM
11:47 AM
11:47 AM
11:47 AM
11:

6. Clear categories and tags filter by click X at both filter windows

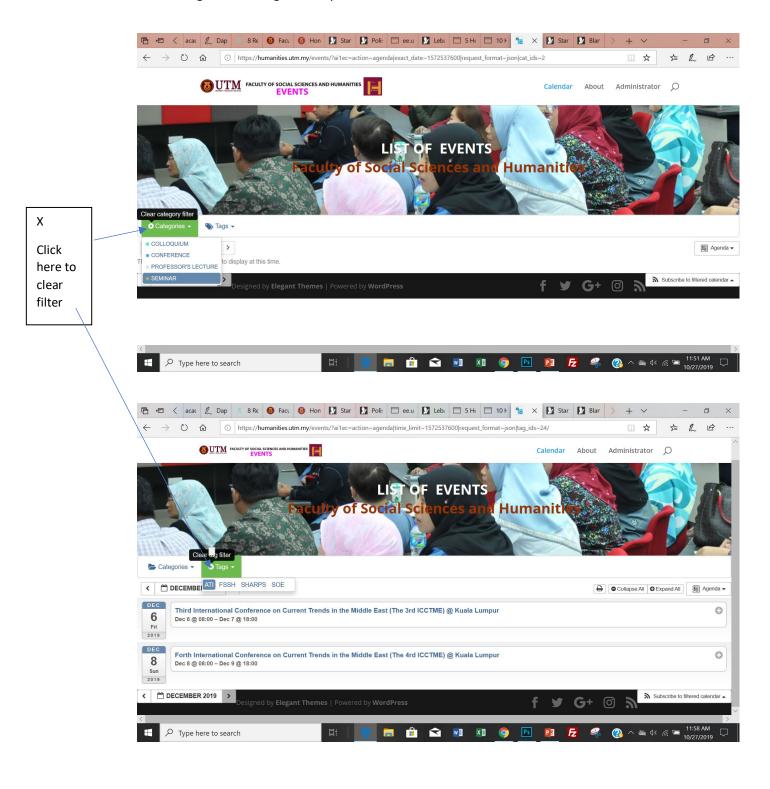